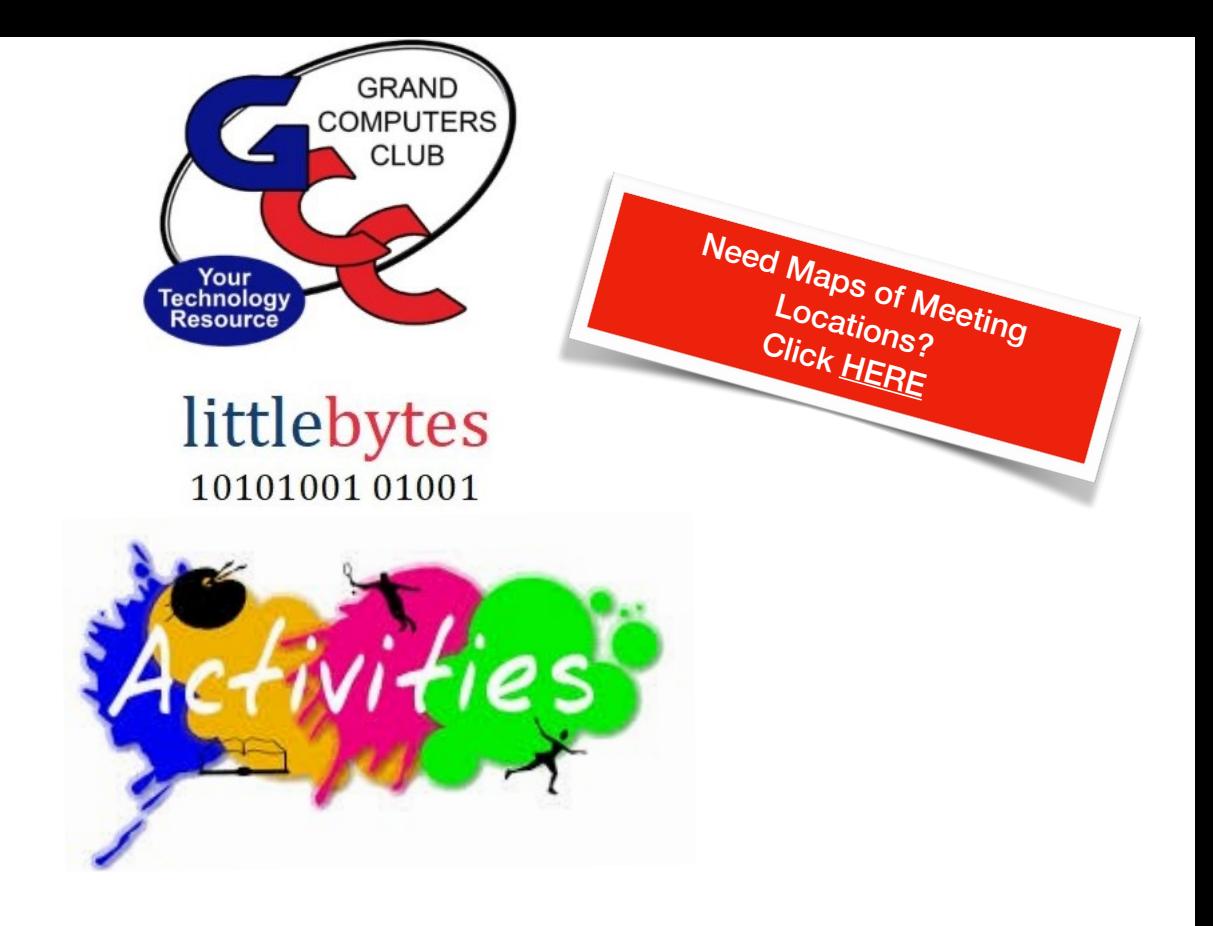

# **Activities This Week**

**Monday**, April 11, 600 - 9:00 pm, Digital Scrapbooking SIG **Topic:**

The plan is that each of you will gather pictures that you would like to use to create a scrapbook page or two. As usual, it can be used for any sort of project you want, slide show, greeting card, whatever.

Then you will work individually, but with the group offering ideas and suggestions.

Here is the important part: If you email Jane Connors [jane@pnaau.org](mailto:jane@pnaau.org?subject=&body=) the theme (birthday, Christmas, visit to Zoo, trip to Disneyland, Basketball tournament, Heritage, etc. ) JoeAnn, Gayle and I will look through our stashes and see if we have backgrounds, embellishments, or anything else that will help you make an interesting and fun page. I can't promise that we will have something for everyone, but we will try. But if you don't send me something, I won't have anything to bring you.

Location:

**In-Person** in the Grand Computers Club Classroom

\*\*\*\*\*\*\*\*\*\*\*\*\*\*\*\*\*\*\*\*\*\*\*\*\*\*\*\*\*\*\*\*\*\*\*\*\*\*\*\*\*\*\*\*\*\*\*\*\*\*\*\*\*\*\*\*\*\*\*\*\*\*\*\*\*\*

**Tuesday,** April 12, 12:30-2:30 pm\* (\*Last check in) Tech Help

#### *In Person AND Online via Zoom*

*Check in begins at 12 pm - Help begins at 12:30*. FYI - lines are shorter after 1:30.

You will be assigned a Tech Team member to assist with your specific problem when one is available.

*You must be an active member to participate. We strongly recommend you renew/join if needed BEFORE attending.*

For Zoom Participation: Fill out the form at the following link to request attendance. Be prepared to describe your device and problem. Form must be submitted no later than 11am on Monday. Sometime later that same day, you will receive an email invitation with a link to join the meeting Tuesday at 12:30pm.

Click **[HERE](https://docs.google.com/forms/d/e/1FAIpQLScXXIioshz8UuzX6DHGYG5DfdqWsTEHAS2JQdbURuokNi1Yag/viewform)** to register for ZOOM Tech Help.

If you don't know how to connect to Zoom, please indicate on the form that you would like someone to show you how to connect to Zoom. We will call you prior to Tech Help to guide you.

Click **[HERE](https://us02web.zoom.us/j/84409473619?pwd=VjBWaXVkakR1Vk8vNWgrWVNVMmhDZz09#success)** to join the meeting. Meeting ID: 844 0947 3619. Passcode: 164269

### *COMING SOON - TECH HELP IS GOING HI-TECH! YOU WILL BE ABLE TO REGISTER ONLINE FOR IN-PERSON AS WELL AS ONLINE SUPPORT!*

*Watch for an e-blast with instructions soon!* 

\*\*\*\*\*\*\*\*\*\*\*\*\*\*\*\*\*\*\*\*\*\*\*\*\*\*\*\*\*\*\*\*\*\*\*\*\*\*\*\*\*\*\*\*\*\*\*\*\*\*\*\*\*\*\*\*\*\*\*\*\*\*\*\*\*\*\*

**Thursday,** April 14, 8:00 - 9:30 am, Coffee Chat **Topic:** "How to Create a New E-Mail Address"

Location: **Sonoran Plaza,** Palo Verde Room.

Friday, April 15, 3:30 - 5:30 pm, New Member Orientation Topic:

New to the Club or need a refresher about what it has to offer? Join us for a detailed Club overview followed by a tour of the Club facilities.

Location: Chaparral Center, Pima Room

**Friday,** April 15, 4:00 - 5:30 pm, Flight Simulator SIG Topic:

Mastering the Magenta Line. Video and hands on setup using the simulator.

Location: **Chaparral Center, Computer Club Classroom** 

# Looking for a Volunteer Opportunity at the Club that is FUN?

Try out **Monitoring!** No minimum number of days - you set your own schedule!

#### "I love to monitor because I've met so many great people at the club. It's fun getting to know more about the club and I'm always finding out something new we offer to our members."

We provide one-on-one training and will be with you for your first session at the desk! We have a great training manual as well. You DON"T have to know how all of the equipment in the Club works - just be a friendly face and answer questions you can and if something stumps you we have a list of people to call.

#### **EDUCATION UPDATE FOR THIS WEEK!**

### **Classes are in Session through April 25!**

Here's the Class Calendar for this week. Register and pay online for a Monday class.

**Pages 2 for Mac** (Prerequisite: Pages 1 or equivalent)

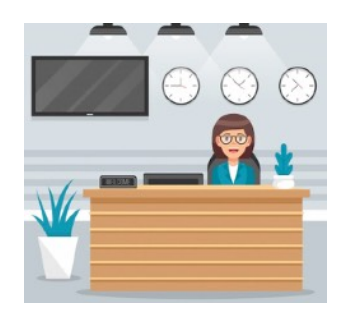

*Monday, April 11 and Wednesday, April 13, 8:00 - 9:30 am*

*PC Basic Beginning Computer Skills (Prerequisite None) Friday, April 15 and Monday, April 18 at 1:00 pm*

# CLASSES REMAINING THIS SEMESTER: All remaining classes are IN PERSON

**Apple Watch Advanced Features (Prerequisite - Own Apple Watch Series 3, 4, 5, 6, 7). April 28th 1:00 - 3:00 pm.** *NOTE THIS CLASS IS FULL*

> **PC Basic Beginning Computer Skills April 15/18. 1:00 - 3:00 pm**

> > **PC Beginning Email Skills April 20 1:00 - 3:00 pm**

**PC Basic Beginning Internet Skills April 22 1:00 - 3:00 pm**

#### **PC Basic Beginning Word 2019/365 Wintows April 25 1:00 - 3:00 pm**

Click **[HERE](https://www.grandcomputers.org/Member/class_schedule.php)** for registration page to see description and pre-requisites.

Need HELP? See below!

o Before registering for classes using any computer or device with internet access, verify your email is current and you can login to **[Grand Computers Club](https://www.grandcomputers.org/Member/HomePage.php)** website.

o To register for classes, click **[Register for Classes \(grandcomputers.org](https://www.grandcomputers.org/Member/class_schedule.php)**)

o For help registering for classes, paying with credit/debit card and requirements for online

 classes first, login with your member ID then click **[Education Help](https://www.grandcomputers.org/Member/mbr_resource.php?Type=Education%20Help)  [\(grandcomputers.org\)](https://www.grandcomputers.org/Member/mbr_resource.php?Type=Education%20Help)**

o Questions: contact education director at **education@grandcomputers.org**

\*\*\*\*\*\*\*\*\*\*\*\*\*\*\*\*\*\*\*\*\*\*\*\*\*\*\*\*\*\*\*\*\*\*\*\*\*\*\*\*\*\*\*\*\*\*\*\*\*\*\*\*\*\*\*\*\*\*\*\*\*\*\*\*\*\*\*\*

# **COMPUTERS FOR SCHOOL KIDS**

### DONATE your older laptops and tablets!

Jim Geffre is a dedicated Club member who will repair, update and donate these to schools. He "wipes" the hard drive clean.

Include power cords or chargers as well as passwords to unlock them. Contact him directly (623-544-3394) or via e-mail (geffre1949@yahoo.com) to arrange a drop off.

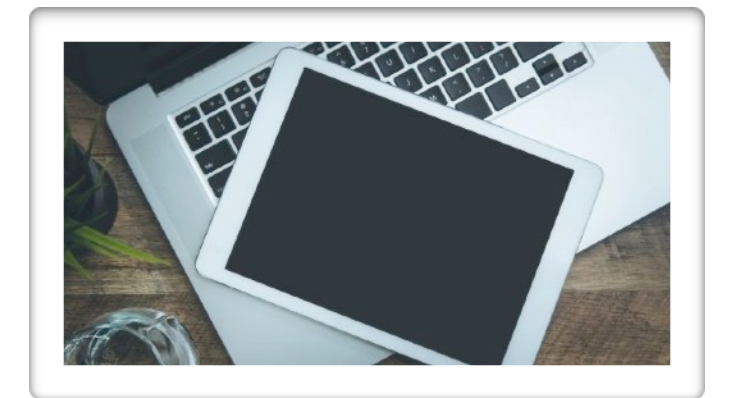

It's deductible - up to \$150 for a laptop!

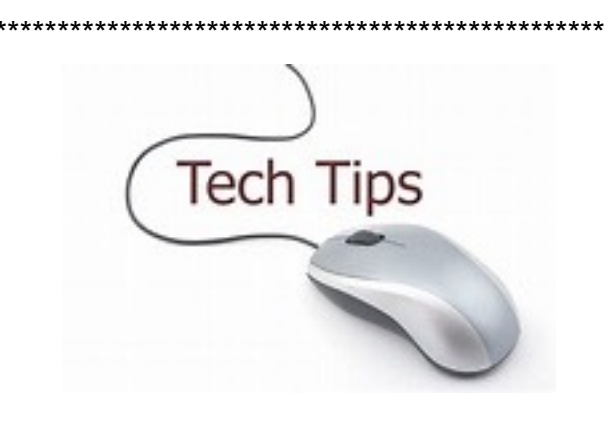

# **Technology Tip of the Week -**

Arizona is one of the fist states to adopt **Mobile ID** for your smartphone, for use in businesses, government agencies, and (with Apple Wallet) TSA at Sky Harbor Airport.

Click HERE to go to Arizona Department of Transportation to find out how to download it to your smartphone.

Joke of the Week ----------------------

Q: Why did you get fired from the keyboard factory?

A: They said I wasn't putting in enough shifts!